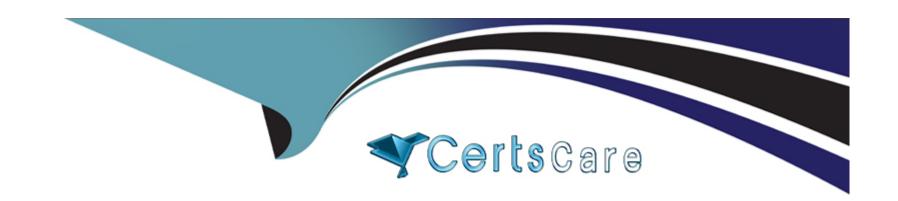

# Free Questions for TA-002-P by certscare

Shared by Miranda on 06-06-2022

For More Free Questions and Preparation Resources

**Check the Links on Last Page** 

# **Question 1**

**Question Type:** MultipleChoice

What advantage does an operations team that uses infrastructure as code have?

#### **Options:**

- A- The ability to delete infrastructure
- B- The ability to reuse best practice configurations and settings
- **C-** The ability to autoscale a group of servers
- D- The ability to update existing infrastructure

#### **Answer:**

В

# **Question 2**

**Question Type:** MultipleChoice

| Options:                                                                                |
|-----------------------------------------------------------------------------------------|
| A- terreform providers- upgrade                                                         |
| B- terreform apply -upgrade                                                             |
| C- terreform refresh -upgrade                                                           |
| D- terreformn Init -upgrade                                                             |
|                                                                                         |
| Answer:                                                                                 |
| D                                                                                       |
|                                                                                         |
| Question 3                                                                              |
| Question Type: MultipleChoice                                                           |
|                                                                                         |
| Choose the answer that correctly completes the sentence:backends support state locking. |
|                                                                                         |
|                                                                                         |

As a developer, you want to ensure your plugins are up to date with the latest versions. Which Terraform command should you use?

| Options:                                                                                                    |
|----------------------------------------------------------------------------------------------------|
| A- All                                                                                                    |
| B- No                                                                                                    |
| C- Only local                                                                                                    |
| D- Some                                                                                                    |
|                                                                                                    |
| Answer:                                                                                                    |
| D                                                                                                    |
|                                                                                                    |
|                                                                                                    |
|                                                                                                    |
| Question 4                                                                                                    |
| Question 4 Question Type: MultipleChoice                                                                                                    |
|                                                                                                    |
|                                                                                                    |
| Question Type: MultipleChoice                                                                                                    |
| Question Type: MultipleChoice                                                                                                    |
| Question Type: MultipleChoice                                                                                                    |
| Question Type: MultipleChoice  Which of the following does terraform apply change after you approve the execution plan? Choose two correct answers. |

| B- Terraform code                                                                  |
|------------------------------------------------------------------------------------|
| C- Cloud infrastructure                                                            |
| D- State file                                                                      |
| E- The .terraform directory                                                        |
|                                                                                    |
| Answer:                                                                            |
| C, D                                                                               |
|                                                                                    |
| Question 5                                                                         |
| Question Type: MultipleChoice                                                      |
| Module version is required to reference a module on the Terraform Module Registry. |
| Options:                                                                           |
| A- True                                                                            |
| B- False                                                                           |
|                                                                                    |
|                                                                                    |

|                                                                                                    | Question 6 Question Type: MultipleChoice  What kind of configuration block will create an infrastructure object with settings specified in the block?  Options:  A- state  B- provider  C- resource | Answer:                                                                                                    |  |
|----------------------------------------------------------------------------------------------------|----------------------------------------------------------------------------------------------------|----------------------------------------------------------------------------------------------------|--|
| What kind of configuration block will create an infrastructure object with settings specified in the block?  Options:  A- state  B- provider  C- resource | What kind of configuration block will create an infrastructure object with settings specified in the block?  Options:  A- state B- provider C- resource D- data  Answer:                            | В                                                                                                    |  |
| What kind of configuration block will create an infrastructure object with settings specified in the block?  Options:  A- state  B- provider  C- resource | What kind of configuration block will create an infrastructure object with settings specified in the block?  Options:  A- state  B- provider  C- resource  D- data  Answer:                         | Question 6                                                                                                  |  |
| Options:  A- state B- provider C- resource                                                                                                    | Options: A- state B- provider C- resource D- data  Answer:                                                                                                    | Question Type: MultipleChoice                                                                               |  |
| A- state B- provider C- resource                                                                                                    | A- state B- provider C- resource D- data  Answer:                                                                                                    | What kind of configuration block will create an infrastructure object with settings specified in the block? |  |
| B- provider C- resource                                                                                                    | B- provider C- resource D- data  Answer:                                                                                                    |                                                                                                    |  |
| C- resource                                                                                                    | C- resource D- data  Answer:                                                                                                    |                                                                                                    |  |
|                                                                                                    | D- data  Answer:                                                                                                    |                                                                                                    |  |
| D- data                                                                                                    | Answer:                                                                                                    | C- resource                                                                                                 |  |
|                                                                                                    |                                                                                                    | D- data                                                                                                    |  |
| Answer:                                                                                                    | C                                                                                                    | Answer:                                                                                                    |  |
| C                                                                                                    |                                                                                                    | C                                                                                                    |  |

## **Question 7**

#### **Question Type:** MultipleChoice

You've used Terraform to deploy a virtual machine and a database. You want to replace this virtual machine instance with an identical one without affecting the database. What is the best way to achieve this using Terraform?

#### **Options:**

- A- Use the Terraform taint command targeting the VMs then run Terraform plan and Terraform apply
- B- Delete the Terraform VM resources from your Terraform code then run Terraform plan and terraform apply
- C- Use the terraform apply command targeting the VM resources only
- D- Use the terraform state rm command to remove the VM from state file

#### **Answer:**

Α

# **Question 8**

**Question Type:** FillInTheBlank

| You need to specify a dependency manually. What resource meta-parameter can you use lo make sure Terraform respects thee dependency? |
|----------------------------------------------------------------------------------------------------|
| Type your answer in the field provided. The text field is not case-sensitive and all variations of the correct answer are accepted.  |
|                                                                                                    |
| Answer:                                                                                                    |
|                                                                                                    |
| Question 9                                                                                                    |
| Question Type: MultipleChoice                                                                                                    |
| terraform validate reports HCL syntax errors.                                                                                        |
|                                                                                                    |
| Options:                                                                                                    |
| A- True                                                                                                    |
| B- False                                                                                                    |
| Answer:                                                                                                    |
|                                                                                                    |

### To Get Premium Files for TA-002-P Visit

https://www.p2pexams.com/products/ta-002-p

### **For More Free Questions Visit**

https://www.p2pexams.com/hashicorp/pdf/ta-002-p

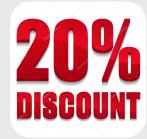